## **INFORMATYKA V**

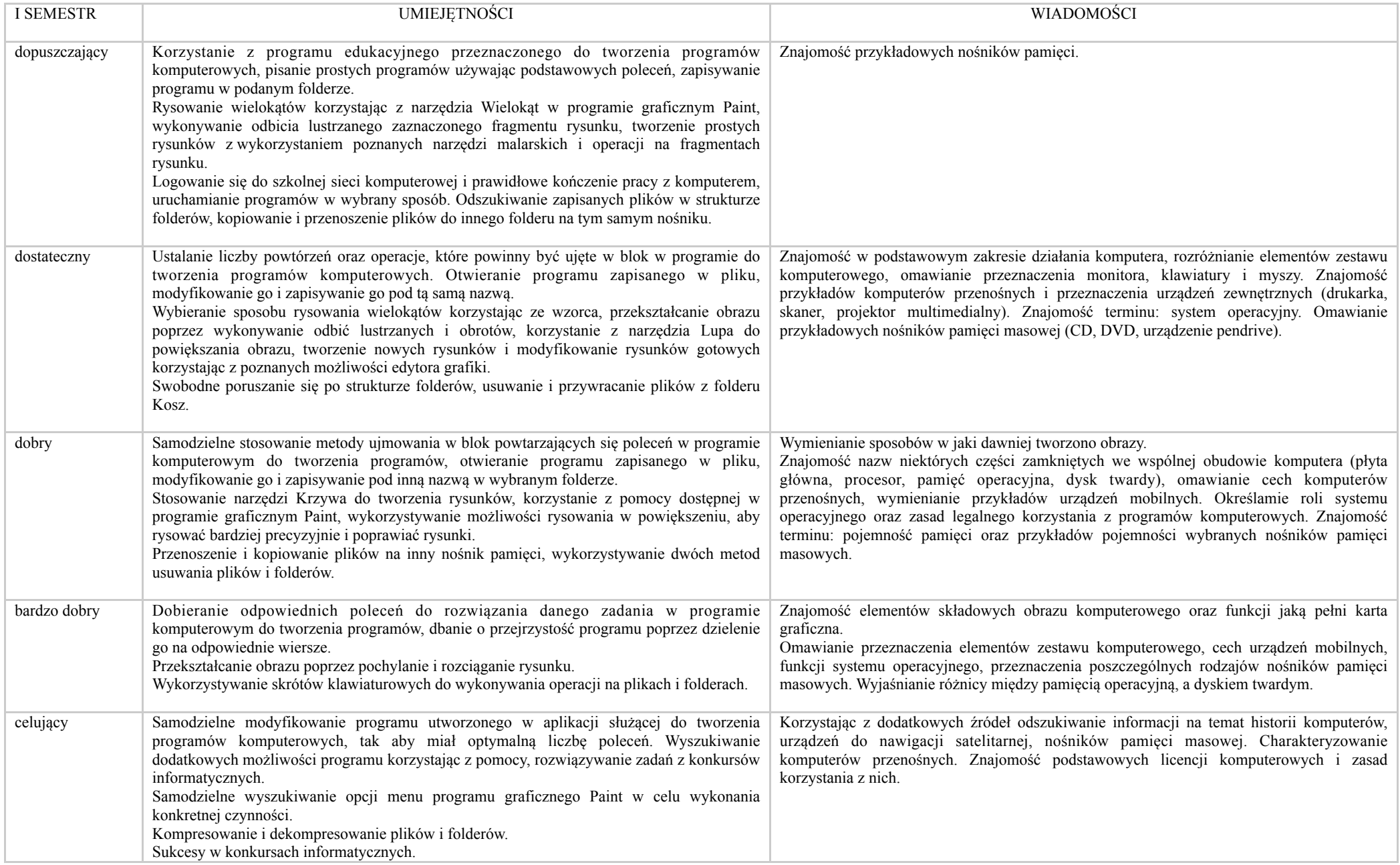

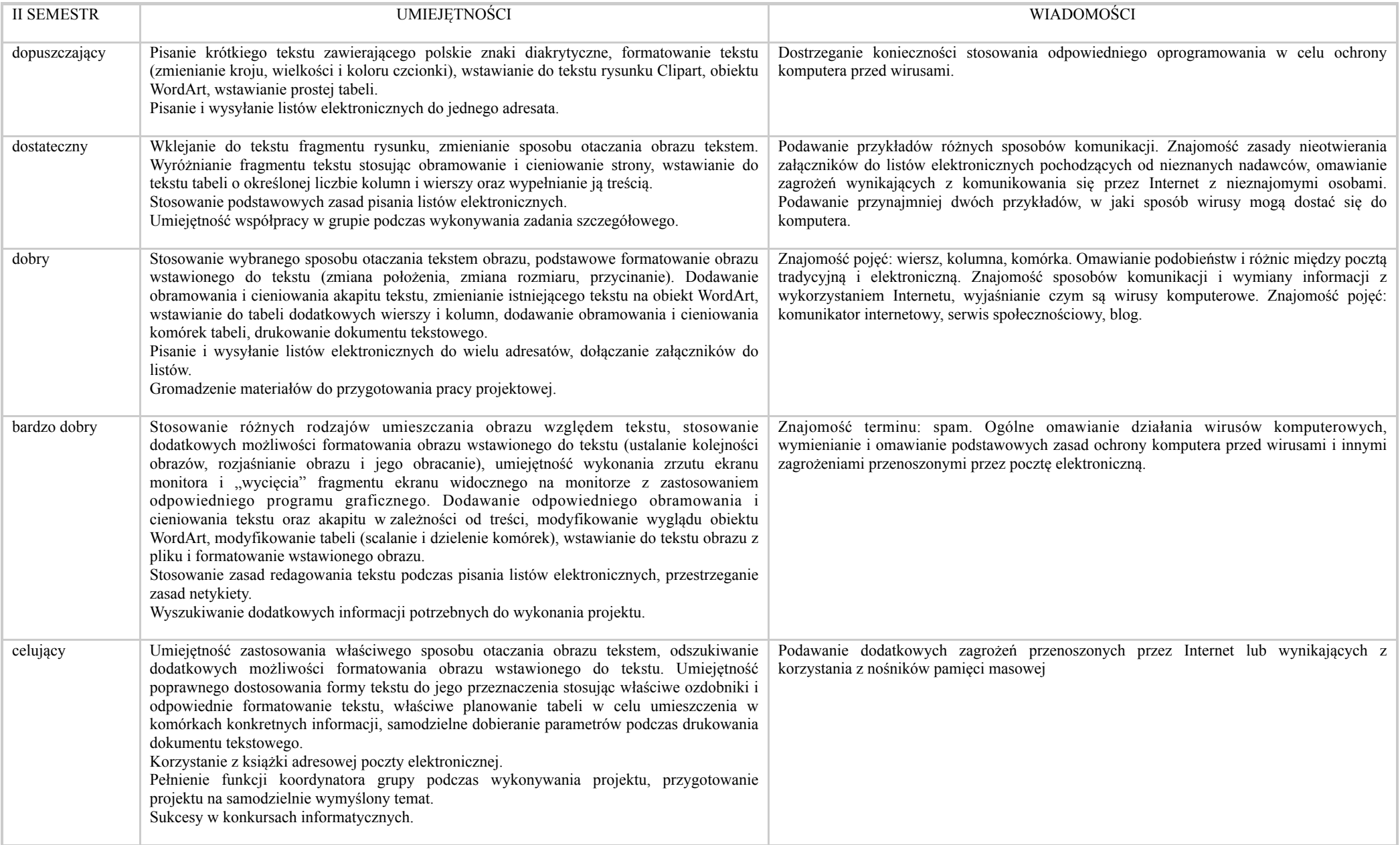